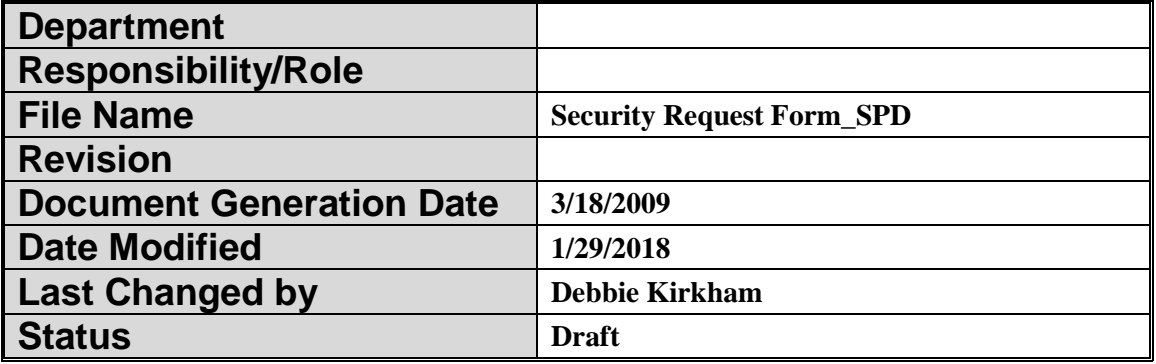

## **Security Request Form Trigger:**

When an end user needs any type of access to Student Applications, the Security Request Form must be completed in full and scanned as a document attachment to an email to [myZou@missouri.edu](mailto:myZou@missouri.edu) or sent to Student Information Services, 130 Jesse Hall, in order for the access to be granted.

## **Concept**

In an effort to streamline the process of requesting myZou and other Student Applications security (MU Connect, myStudyAbroad, myDegreePlanner, Instructor Course Evals, Undergraduate SLATE) for Staff and Faculty, a form was developed to assist you in identifying the type of access your users will require. This form is used to ensure that all the information to make a request is gathered such as User identification, FERPA confirmation, requested access by the department and the appropriate signatures.

This form takes the place of requesting myZou access by email. The form can be obtained by going to the Registrar's Faculty and Staff website [\(http://registrar.missouri.edu/faculty](http://registrar.missouri.edu/faculty-staff/#security)[staff/#security\)](http://registrar.missouri.edu/faculty-staff/#security). Please complete the form online, print it out and collect the required signatures. Then scan the completed form in an email to  $myZou@missioni.edu$  or send by Campus Mail to Student Information Services at 130 Jesse Hall. Once Student Information Services has processed your request you will be contacted if there are any questions or when the access has been granted.

If you have any questions regarding filling out the form or what type of access should be requested please send your inquiries to the same myZou email [\(myZou@missouri.edu\)](mailto:myZou@missouri.edu) address. **But please remember the actual requests must be made by using the Student Applications Security Request Form (**[http://registrar.missouri.edu/forms/security-request](http://registrar.missouri.edu/forms/security-request-form.pdf)[form.pdf](http://registrar.missouri.edu/forms/security-request-form.pdf)**).**

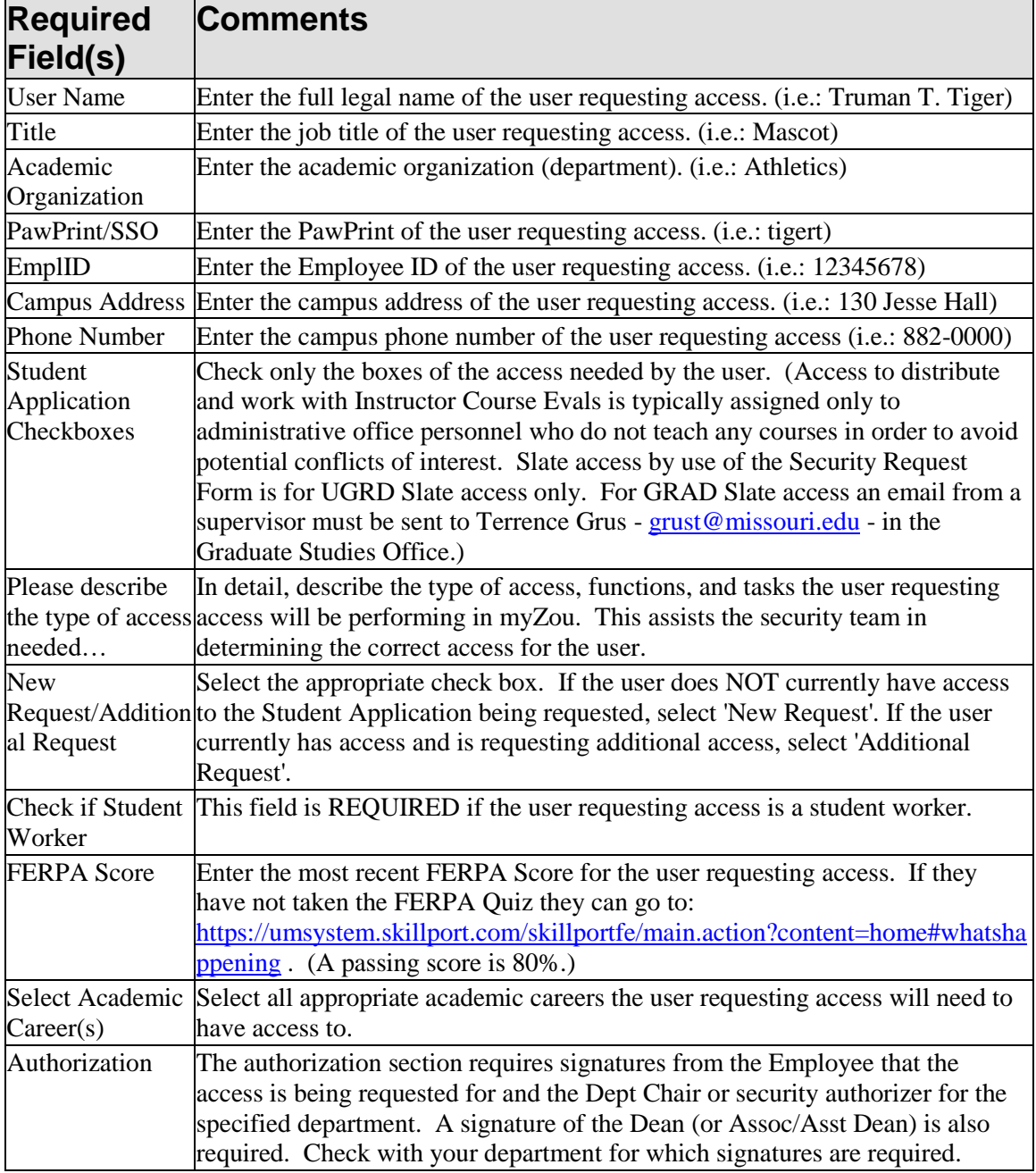

## **Additional Information**

The Student Applications Security Request Form does NOT guarantee access will be given. Some access to specific security roles will be subject to the approval from the Registrar's, Admissions, Cashiers, and/or Financial Aid offices.

#### **Procedure**

Complete the security request form and scan as an attachment into an email to [myZou@missouri.edu](mailto:myZou@missouri.edu) or send a printed copy to Student Information Services, 130 Jesse Hall. Be sure that all required information has been completed: user information, request type, FERPA score, detailed explanation of requested security, student career access, desired security roles, and required signatures.

# Student Applications SECURITY Request Former University of Missouri-Columbia

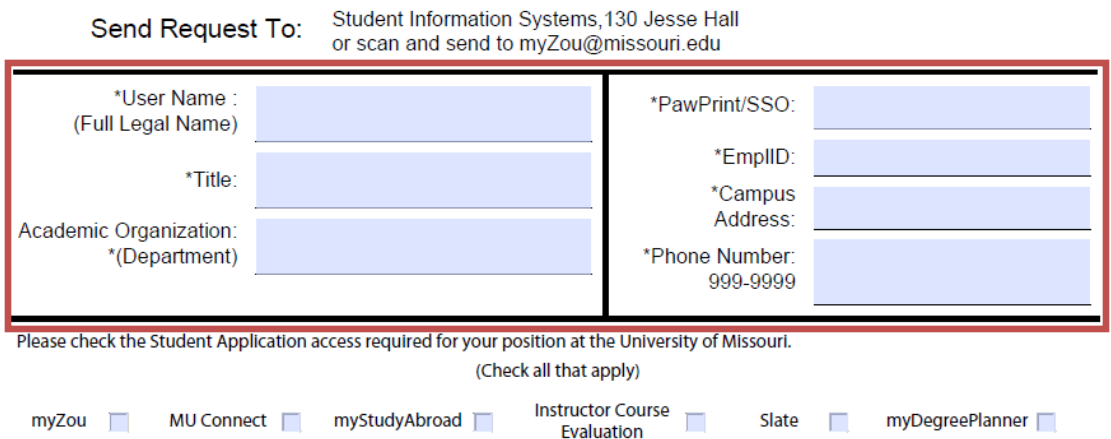

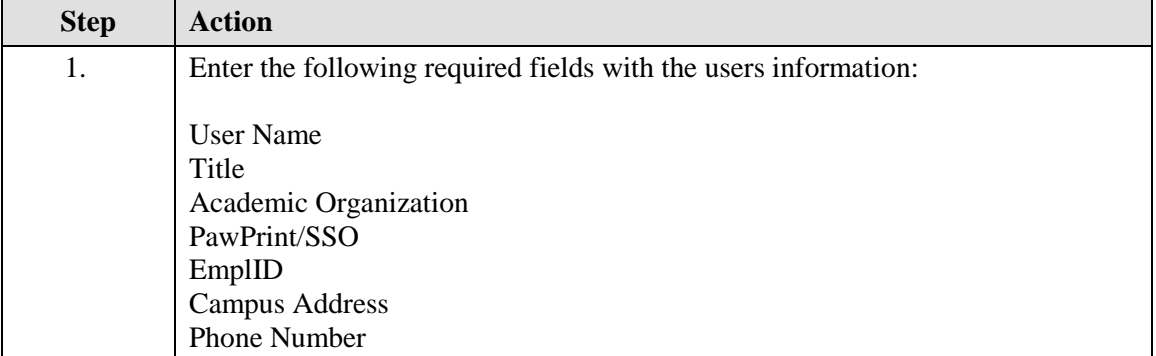

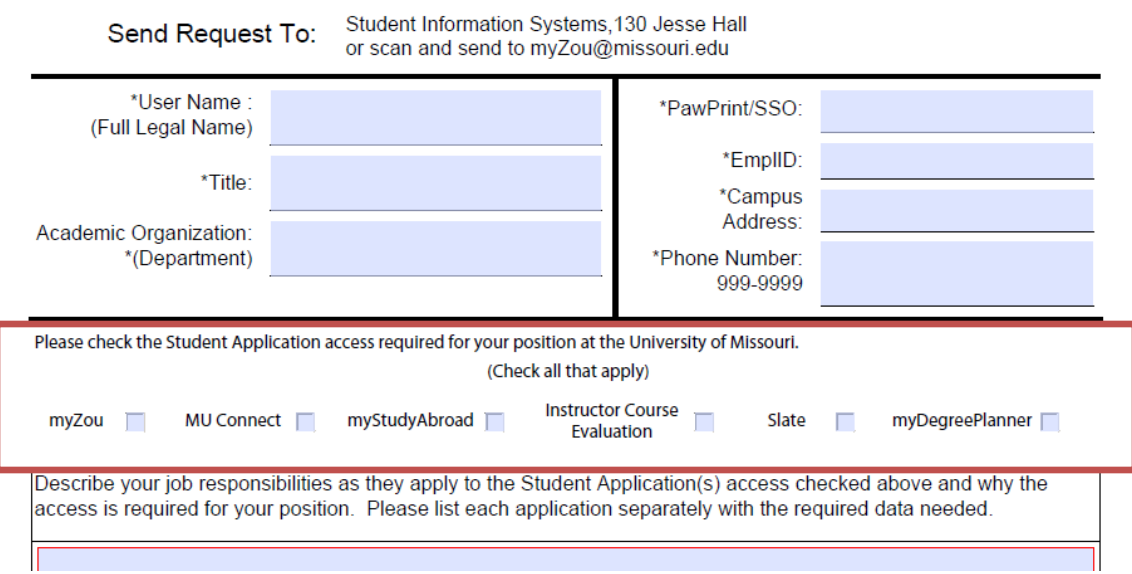

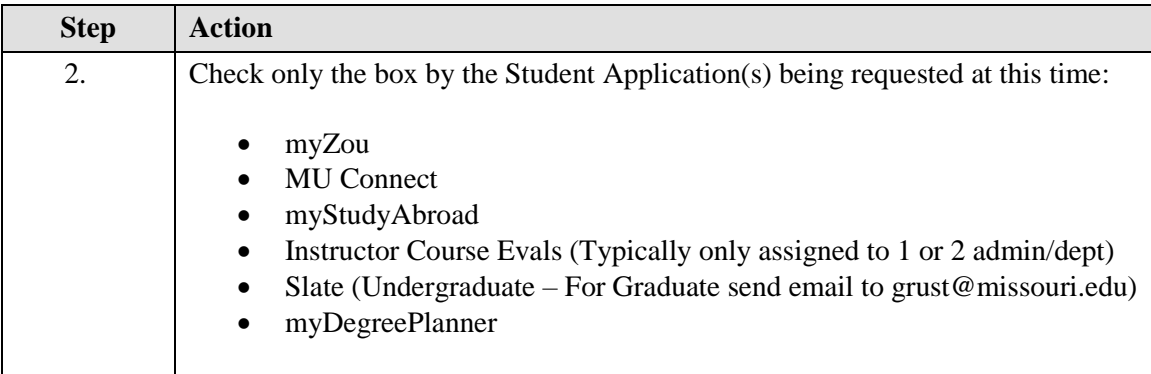

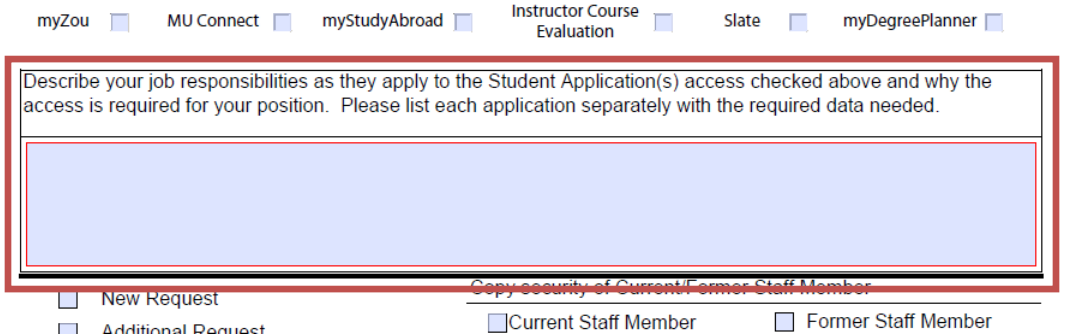

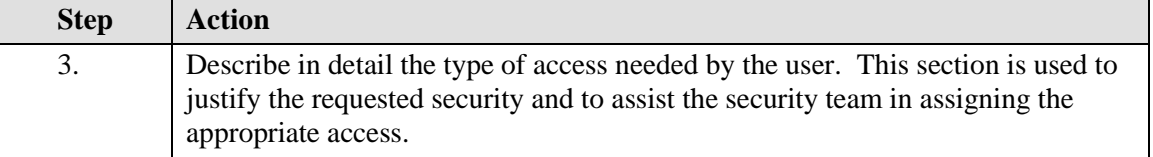

produced your journalization as andy apply to and stationary opproation(a) access chocked above and wity are access is required for your position. Please list each application separately with the required data needed.

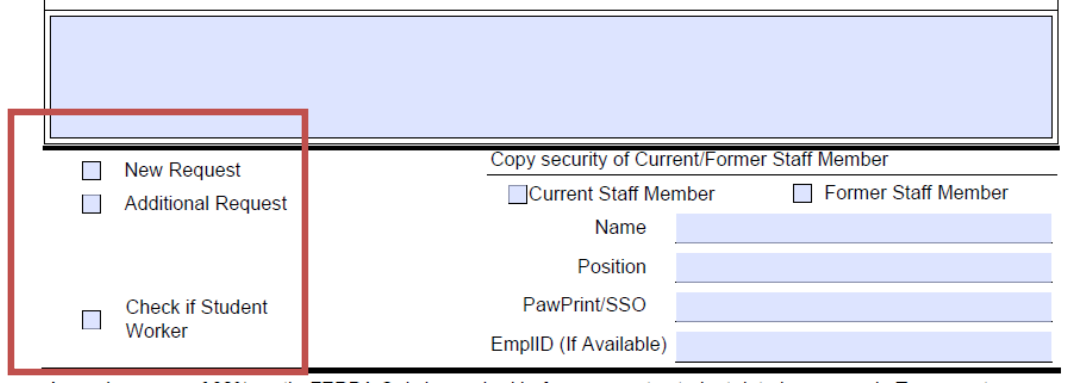

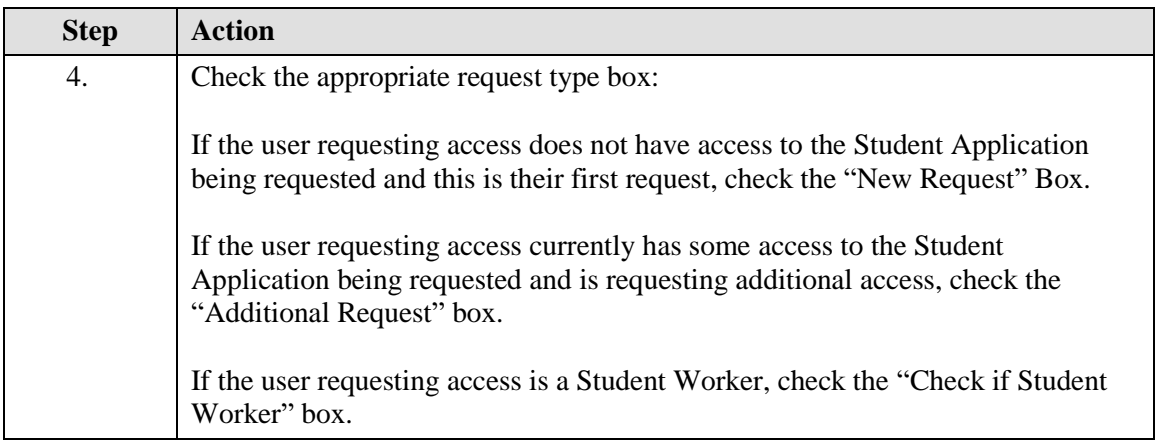

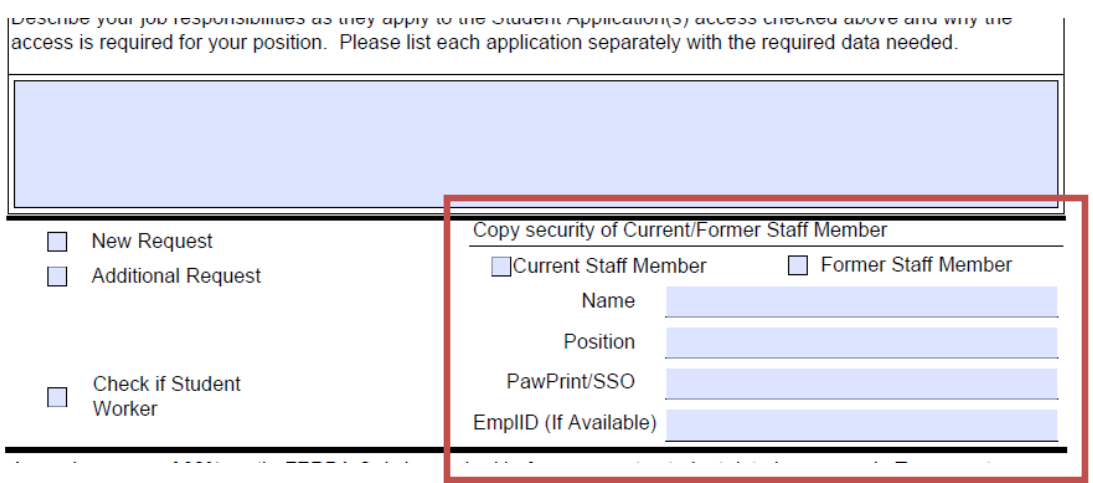

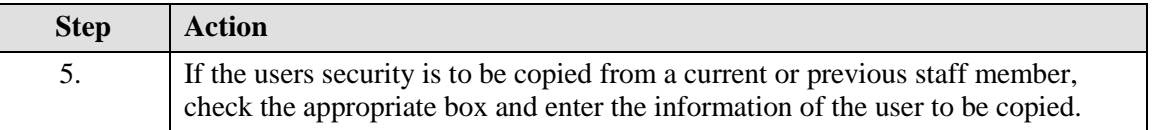

A passing score of 80% on the FERPA Quiz is required before access to student data is approved. More information regarding the FERPA Tutorial and FERPA Quiz is located on the myZou Training website at http://myzoutraining. missouri.edu/ferpa.html.

\*FERPA SCORE

*Commission of the State District State of the State Association* 

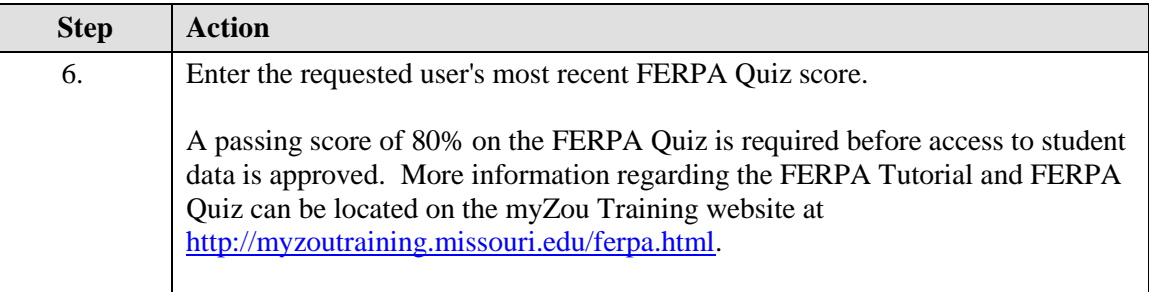

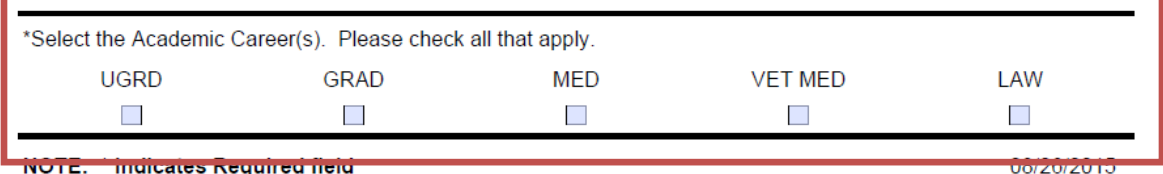

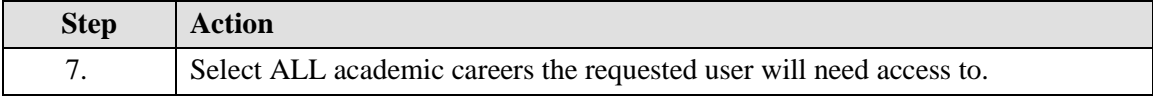

## **Student Applications SECURITY Request Form**

The following sections are for myZou Security only. Select all appropriate access. Access to Admissions, Student Financials, and Financial Aid will be forwarded to the appropriate department.

## myZou Student Records Access

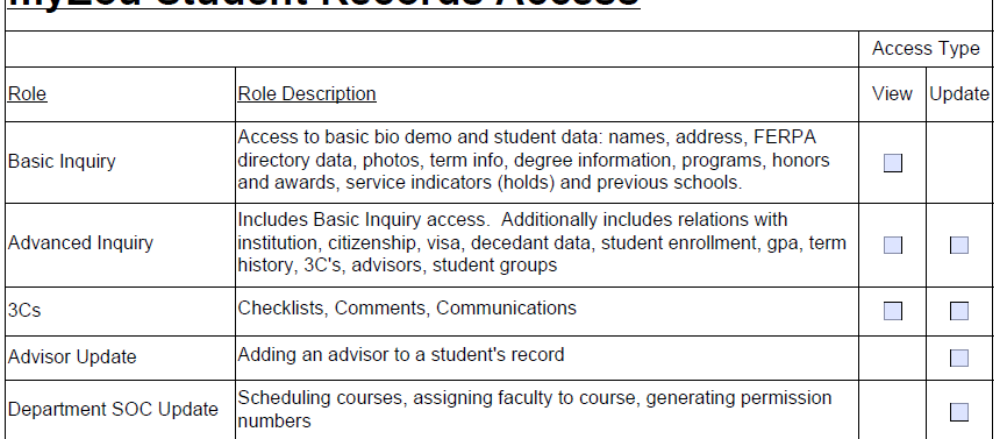

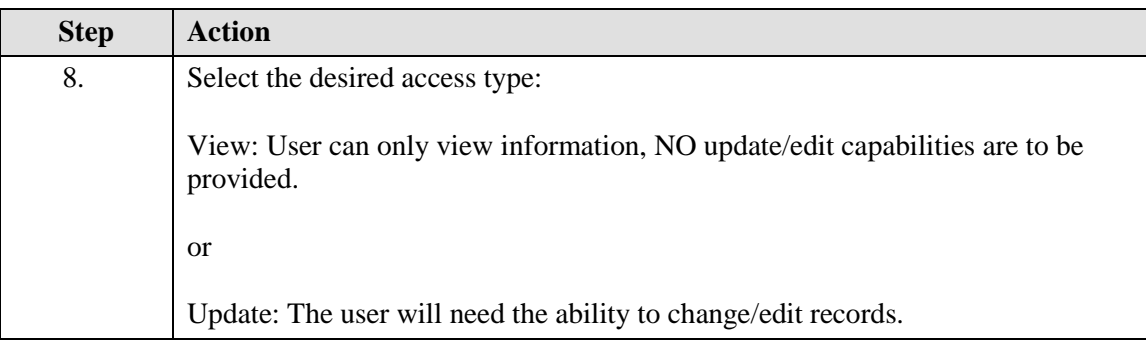

 $\mathscr{L}$ **Note:** Some roles can have the ability to view and update records, while other will only allow viewing or only allow update. The "Update" access type, includes the ability to view data as well.

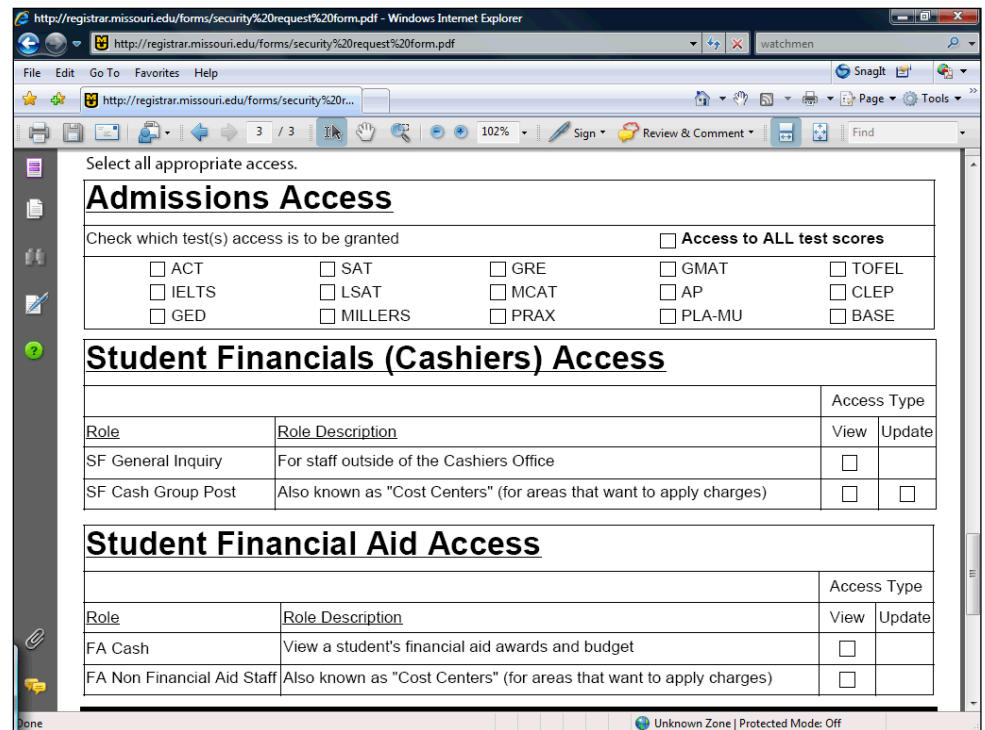

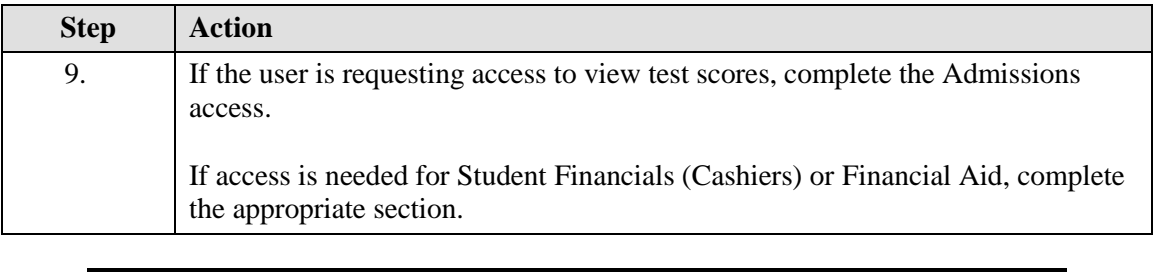

**Note:** Admissions, Student Financials, and Financial Aid access request will be forwarded by Student Information Services to the appropriate department to request authorization to grant access. You do not need to send individual requests to these departments.

◈

#### **System Process Document Student Applications: Security Request Form**

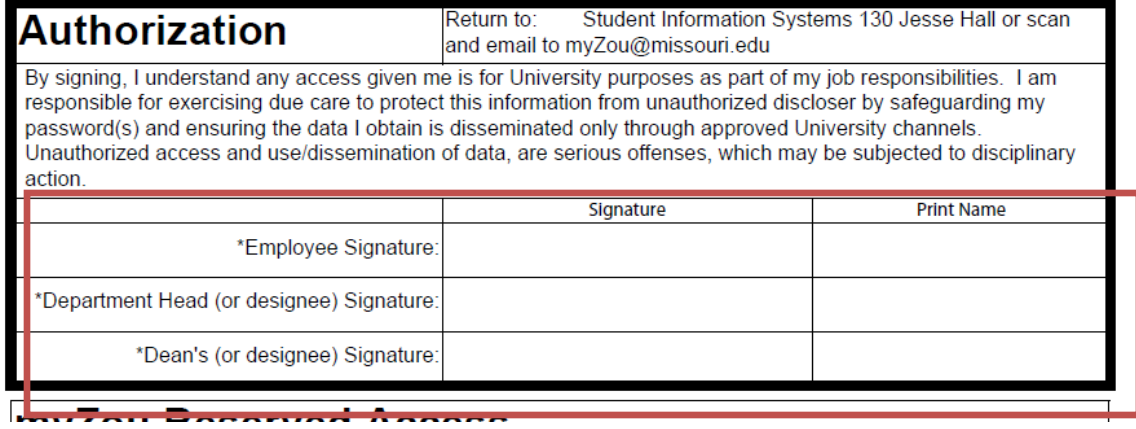

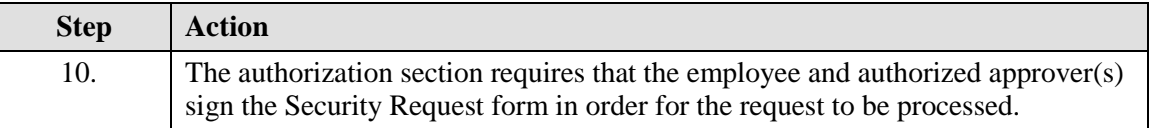

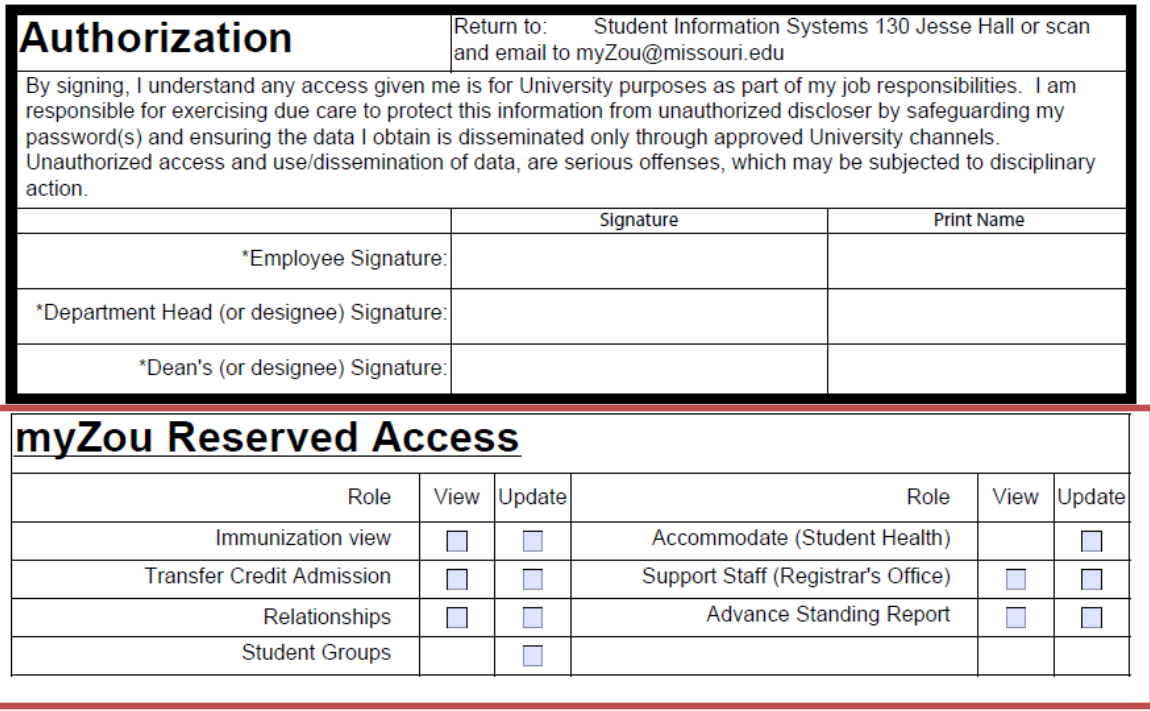

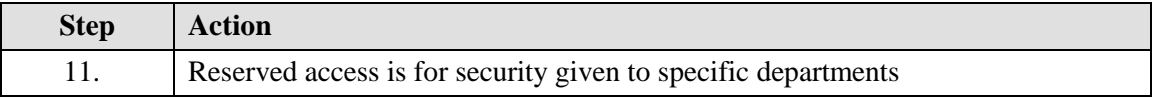

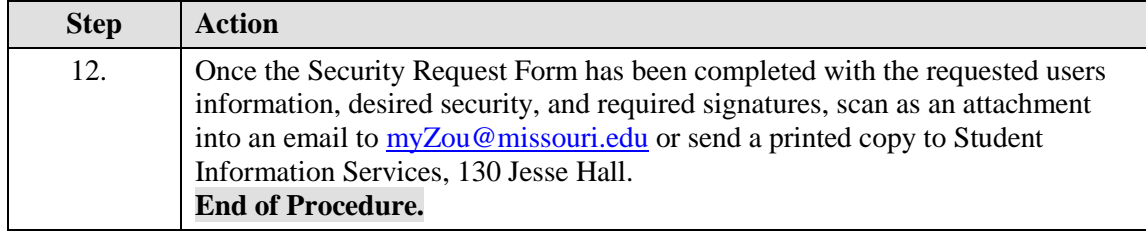